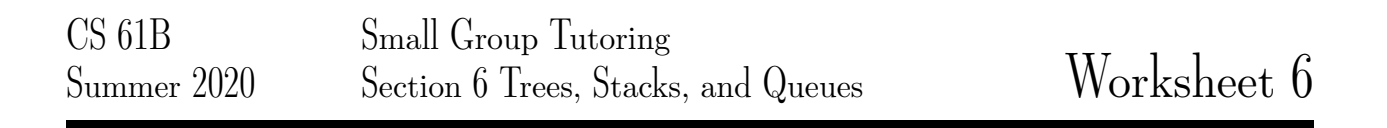

## 1 Tree-versal

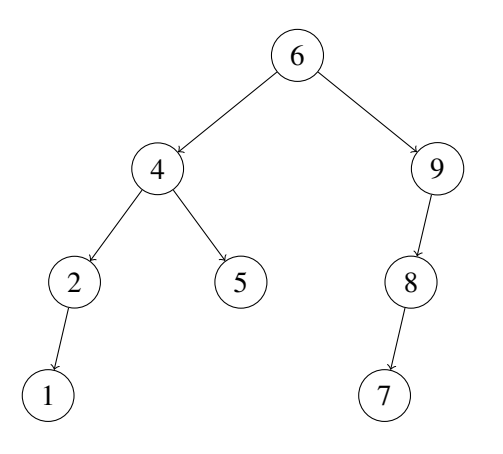

- a) What is the pre-order traversal of the tree?
- b) What is the post-order traversal of the tree?
- c) What is the in-order traversal of the tree?
- d) What is the breadth-first traversal of the tree?

### 2 Sum Paths

Define a root-to-leaf path as a sequence of nodes from the root of a tree to one of its leaves. Write a method printSumPaths(TreeNode T, int k) that prints out all root-to-leaf paths whose values sum to k. For example, if T is the binary tree in the diagram below and k is 13, then the program will print out 10 2 1 on one line and  $10 \quad 4 \quad -1$  on another.

10  $/ \quad \backslash$ 2 4  $\sqrt{2}$  $5 \t 1 \t -1$ 

(a) Provide your solution by filling in the code below:

```
public static void printSumPaths(TreeNode T, int k) {
   if (T \ == null) {
      sumPaths( );
   }
}
```

```
public static void sumPaths(TreeNode T, int k, String path) {
```
}

(b) What is the worst case runtime of printSumPaths in terms of *N*, the number of nodes in the tree? What is the worst case runtime in terms of *h*, the height of the tree?

### 3 Sum Tree

Given a binary tree, check if it is a sum tree or not. In a sum tree, value at each non-leaf node is equal to the sum of all elements presents in its left and right subtree. For example, the following binary tree is a sum tree -

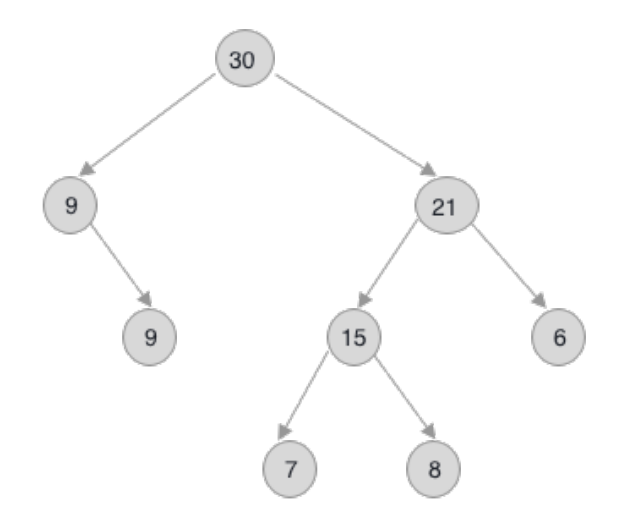

public boolean isSumTree(TreeNode t) {

 $\}$ 

# 4 When am I Useful Senpai?

Based on the description, choose the data structure which would best suit our purposes. Choose from: A - arrays, B - linkedlists, C - stacks, D - queues (excluding dequeue's cause they're too OP).

1. Keeping track of which customer in a line came first.

2. We will expect many inserts and deletes on some dataset, but not too many searches and lookups.

3. We gather a lot of data of a fixed length that will remain relatively unchanged overtime, but we access its contents very frequently.

4. Maintaining a history of the last actions on Word in case I need to undo something.

### 5 Pseudo Stack

Implement a stack's pop and push methods using two Queues. Assume that we have a MyIntQueue class with API :

```
boolean isEmpty() //returns true if the queue is empty
void enqueue(int item) //adds item to the back of the queue
int dequeue() //removes the item at the front of the queue
int peek() //returns but doesn't remove the item at the front of the queue
int size() //returns the size of the queue
public class MyIntStack {
    MyIntQueue q1 = new MyIntQueue();
    MyIntQueue q2 = new MyIntQueue();
    public boolean isEmpty() {
        //Implementation not shown
    }
    public int size() {
        //Implementation not shown
    }
    public void push(int item) {
```

```
public int pop() {
```

```
}
}
```
}

#### 6 A Balancing Act

Given a string *str*, containing just the characters (, ), {, }, [, and ], implement a method has ValidParens which determines if the string is valid.

The brackets must close in the correct order so "()", "()  $\}$ ", and "[()]" are all valid, but "(", "( $\}$ ", and "[(" are not.

You may use the getRightParen method provided below.

```
private static boolean hasValidParens(String str) {
    Stack s = new Stack();
    for (int i = 0; i < str.length(); i++) {
        char c = str.charAt(i);if (\Box)
                     \overline{\phantom{a}}} else {
           if (_______________________) {
                    ____________________;
           }
           if (c != __________________) {
                     \mathcal{L} , and the state of \mathcal{L}}
        }
    }
    ____________________;
}
/**
    The method getRightParen takes in the left parenthesis
    and returns the corresponding right parenthesis.
**/
private static char getRightParen(char leftParen) {
    if (leftParen == '(') {
       return ')';
    } else if (leftParen == '{') {
        return '}';
    } else if (leftParen == '('') {
        return ']';
    } else {
        //not one of the valid parenthesis characters
        throw new IllegalArgumentException();
    }
}
```